## 1.1 CP570

#### 1.1.1 General Information

The CP570 is a powerful B&R SYSTEM 2003 CPU that requires one slot.

It is equipped with an insert slot for aPCI interface modules, a Compact Flash slot for CF memory cards and a floating point unit. An RS232 programming interface, a USB interface and a 10/100 BASE-T ETHERNET interface are available.

The aPCI insert slot for interface modules makes it possible to connect this CPU to different bus and network systems.

The Compact Flash slot allows the size of the memory to be adjusted to suit the memory requirements of diverse applications.

This CPU is especially useful for applications where lower cycle times are required, very large amounts of data must be processed, or for applications using the FPU.

#### 1.1.2 Order Data

| Model Number   | Short description                                                                                                    | Image                                                          |
|----------------|----------------------------------------------------------------------------------------------------|----------------------------------------------------------------|
|                | CPU                                                                                                    |                                                                |
| 7CP570.60-1    | 2003 CPU, Celeron 300 compatible, 64 MB DRAM, 512 KB SRAM, 24 VDC, 15 W supply, exchangeable application memory: CompactFlash, 1 insert slot for aPCI modules, 1 USB interface, 1 RS232 interface, 1 Ethernet interface 100 Base-T, program memory must be ordered separatly. | ELP 2003  SROOT SLATT  SAM SAM SAM SAM SAM SAM SAM SAM SAM SAM |
|                | Required Accessory                                                                                                    | BAI • EARCR                                                    |
| 5CFCRD.0032-02 | CompactFlash 32 MB ATA/IDE SanDisk                                                                                                    | BUSY OF OIL OIL                                                |
| 5CFCRD.0064-02 | CompactFlash 64 MB ATA/IDE SanDisk                                                                                                    | ● DO OK TID ● 112 COMPACT PLASH                                |
| 5CFCRD.0128-02 | CompactFlash 128 MB ATA/IDE SanDisk                                                                                                    |                                                                |
| 5CFCRD.0256-02 | CompactFlash 256 MB ATA/IDE SanDisk                                                                                                    | STATION                                                        |
| 5CFCRD.0512-02 | CompactFlash 512 MB ATA/IDE SanDisk                                                                                                    | UND XI DEPEND TO SOME AND T                                    |
| 5CFCRD.1024-02 | CompactFlash 1 GB ATA/IDE SanDisk                                                                                                    | ACT. • Ball                                                    |
| 5CFCRD.2048-02 | CompactFlash 2 GB ATA/IDE SanDisk                                                                                                    | CP570 PRITE                                                    |
|                | Optional Accessory                                                                                                    |                                                                |
| 4A0006.00-000  | Lithium Battery, 3 V / 950 mAh, button cell                                                                                                    |                                                                |
| 0AC201.9       | Lithium batteries, 5 pcs., 3 V / 950 mAh, button cell                                                                                                    |                                                                |
| 0G0001.00-090  | Cable PC <-> PLC/PW, RS232, online cable                                                                                                    |                                                                |

Table 1: CP570 Order Data

## 1.1.3 Technical Data

| Product ID                                                                          | CP570                                                                      |  |  |
|-------------------------------------------------------------------------------------|----------------------------------------------------------------------------|--|--|
| Short Description                                                                   |                                                                            |  |  |
| System Module                                                                       | CPU                                                                        |  |  |
| Processor                                                                           | Celeron 300                                                                |  |  |
| Interfaces                                                                          | 1 x RS232, 1 x Ethernet, 1 x USB                                           |  |  |
| Controller                                                                          |                                                                            |  |  |
| Typical Instruction Cycle Time                                                      | 0.018 µs                                                                   |  |  |
| Data and Program Code L1 Cache                                                      | 2 x 16 KB                                                                  |  |  |
| L2 Cache                                                                            | 128 KB                                                                     |  |  |
| Standard Memory<br>RAM<br>User RAM                                                  | 64 MB SDRAM<br>496 KB SRAM                                                 |  |  |
| Remanent Variables                                                                  | 32 KB                                                                      |  |  |
| FPU                                                                                 | Yes                                                                        |  |  |
| Integrated I/O Processor                                                            | Processes I/O data points in the background                                |  |  |
| Data Buffering<br>Lithium Battery<br>Battery Monitoring                             | At least 3 years<br>Yes                                                    |  |  |
| Compact Flash Slot                                                                  | 1                                                                          |  |  |
| Real-Time Clock                                                                     | Nonvolatile memory, resolution 1 second                                    |  |  |
| Reset Button                                                                        | Yes                                                                        |  |  |
| Insert Slots                                                                        | 1 for IF7xx aPCI interface modules                                         |  |  |
| I/O Bus Interface                                                                   | 9-pin DSUB socket                                                          |  |  |
| interfaces                                                                          |                                                                            |  |  |
| Interface IF1 Type Design Maximum Transfer Rate                                     | RS232<br>9 pin DSUB connector<br>115.2 kBit/sec                            |  |  |
| Interface IF2 Type Design Maximum Transfer Rate                                     | Ethernet<br>RJ45 socket<br>10/100 MBit/s                                   |  |  |
| Interface IF3                                                                       | USB Rev. 1.1                                                               |  |  |
| Power Supply                                                                        |                                                                            |  |  |
| Input Voltage                                                                       | 24 VDC                                                                     |  |  |
| Voltage Range                                                                       | 20.4 VDC to 30 VDC                                                         |  |  |
| Power Input                                                                         | 30 W                                                                       |  |  |
| Output power for I/O and aPCI modules Horizontal installation Vertical installation | 15.0 W at 50° C and 10.0 W at 60° C<br>15.0 W at 40° C and 10.0 W at 50° C |  |  |

Table 2: CP570 Technical Data

| Product ID                                                                | CP570                                                                                                    |  |
|---------------------------------------------------------------------------|----------------------------------------------------------------------------------------------------|--|
| General Information                                                       |                                                                                                    |  |
| Status Display                                                            | CPU function, battery, Compact Flash, RS232, Ethernet                                                                                             |  |
| Diagnostics CPU Funktion Battery Compact Flash RS232 Ethernet             | Yes, with status LED Yes, with status LED and software status Yes, with status LED Yes, with status LED Yes, with status LED Yes, with status LED |  |
| Certification                                                             | CE, C-UL-US (in development), GOST-R                                                                                                    |  |
| Operation on the Module Slot                                              | 1                                                                                                    |  |
| Maximum Number of Logical Module Slots                                    | 18                                                                                                    |  |
| Maximum Number of Analog Module Slots                                     | 9                                                                                                    |  |
| Possible module addresses for analog modules                              | 1 - 18                                                                                                    |  |
| Electrical Isolation PLC - IF1/IF3 PLC - IF2 IF1/IF3 - IF2 IF1 - IF3      | No<br>Yes<br>Yes<br>No                                                                                                    |  |
| Mechanical Characteristics                                                |                                                                                                    |  |
| Module Width                                                              | System 2003 single-width                                                                                                    |  |
| Protection                                                                | IP20                                                                                                    |  |
| Operating Temperature<br>Horizontal installation<br>Vertical Installation | 0 °C to +60 °C<br>0 °C to +50 °C                                                                                                    |  |
| Storage Temperature                                                       | -20 °C to +60 °C                                                                                                    |  |
| Humidity                                                                  | 5 to 95% (non-condensing)                                                                                                    |  |
| Note                                                                      | Program memory (CompactFlash) sold separately. Backup battery included in delivery.                                                               |  |

Table 2: CP570 Technical Data (cont.)

## 1.1.4 Further Technical Data

| Product ID                                      | CP570                                                   |
|-------------------------------------------------|---------------------------------------------------------|
| Controller                                      |                                                         |
| Compact Flash Slot<br>Connection<br>Memory Size | 1<br>ATA / True IDE<br>32 MB to 2048 MB (as of 06/2004) |
| Interfaces                                      |                                                         |
| Maximum Distance<br>IF1, RS232<br>IF2, Ethernet | 15 m / 19,200 baud<br>100 m                             |
| General Information                             |                                                         |
| B&R ID Code                                     | -                                                       |

Table 3: CP570 Further Technical Data

## 1.1.5 Status Display

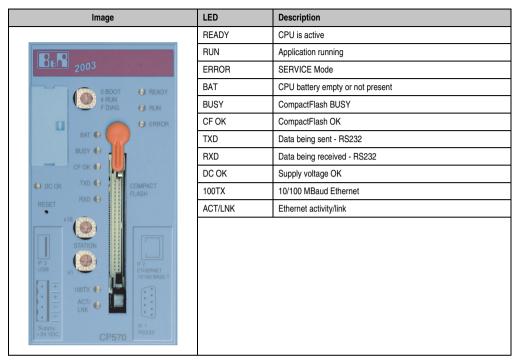

Table 4: CP570 Status Display

## 1.1.6 Operational and Connection Elements

All operational and display elements can be accessed from the front, as can the insert slot for aPCI interface modules, the slot for program memory and the battery compartment. The connector for the RS232 interface, the RJ45 socket for the ETHERNET interface and the USB interface are found in the sloped section on the bottom of the module.

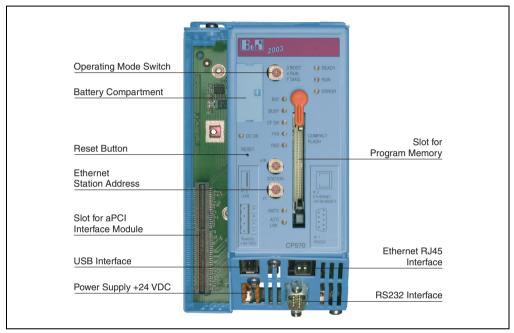

Figure 1: CP570 operational and connection elements

## 1.1.7 Power Supply

The CPU CP570 is supplied with 24 VDC. Both + pins and both  $\perp$  pins are connected to each other internally.

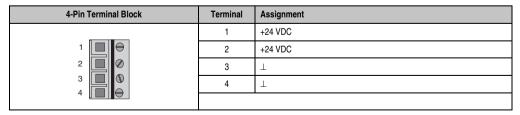

Table 5: CP570 Power Supply

## 1.1.8 Slot for Program Memory

Program memory is required to operate the CPU. The program memory is CompactFlash. It is not included with the delivery of the CPU, instead it must be ordered as an accessory.

#### 1.1.9 Reset Button

The reset button can be pressed with any small pointed object (e.g. paper clip). Pressing the reset button triggers a hardware reset, which means:

- · All application programs are stopped.
- · All outputs are set to zero.

The PLC then goes into SERVICE mode.

## 1.1.10 Operating Mode Switch

The CPU is equipped with a hex switch which acts as an operating mode switch.

| Switch Position | Operating Mode | Description                                                                                                    |
|-----------------|----------------|----------------------------------------------------------------------------------------------------|
| \$0             | Boot           | In this switch position the default B&R Automation Runtime™ (AR) is started, and the runtime system can be installed using the online interface (B&R Automation Studio™). User Flash is deleted after the download begins. |
| \$4             | Run            | RUN Mode                                                                                                    |
| \$F             | Diagnostics    | The CPU boots in Diagnostics mode. Program sections in User RAM and User FlashPROM are not initialized. After diagnostics mode, the CPU always boots with a warm restart.                                                  |

Table 6: CP570 Operating Modes

## 1.1.11 RS232 Interface (IF1)

The RS232 interface is not electrically isolated. It can be used as an online interface for communicating with the programming device.

| Interface            | Description                                                                                      |   | Pir   | n Assignments       |
|----------------------|--------------------------------------------------------------------------------------------------|---|-------|---------------------|
| PG interface         | The RS232 interface operates as an online interface.                                             |   | RS232 |                     |
| RS232                |                                                                                                  | 1 | DCD   | Data Carrier Detect |
|                      | Online connection to the PG is achieved using a standard RS232 cable that is available from B&R: | 2 | RXD   | Receive Signal      |
|                      |                                                                                                  | 3 | TXD   | Transmit Signal     |
| 6                    | Module ID RS232 Cable                                                                            | 4 | DTR   | Data Terminal Ready |
|                      | Model No. 0G0001.00-090  Max. baud rate: 115.2 KB  Max. cable length: 15 m                       | 5 | GND   | Ground              |
|                      |                                                                                                  | 6 | DSR   | Data Set Ready      |
| 9                    |                                                                                                  | 7 | RTS   | Request To Send     |
| 5                    |                                                                                                  | 8 | CTS   | Clear To Send       |
|                      |                                                                                                  | 9 | RI    | Ring Indicator      |
|                      |                                                                                                  |   |       |                     |
| 9-pin DSUB connector |                                                                                                  |   |       |                     |

Table 7: CP570 RS232 Interface (IF1)

## 1.1.12 ETHERNET Interface (IF2)

IF2 is an ETHERNET interface. The connection is made using a 10/100 BASE-T Twisted Pair RJ45 socket in the sloped section on the bottom of the module.

The INA2000 station number for the ETHERNET interface is set with both hex switches.

# Information:

The onboard ETHERNET interface is not suitable for ETHERNET Powerlink.

## 1.1.13 USB Interface (IF3)

The IF3 is a USB interface. The connection is made using a USB interface for Rev. 1.1 in the sloped section on the bottom of the module.

The USB interface can only be used for devices which have been released by B&R (e.g. floppy disk drive, DiskOnKey or dongle).

# Information:

The USB interface (IF3) cannot be used as an online communication interface.

## 1.1.14 Insert Slot

The CPU is equipped with an insert slot for aPCI interface modules.

The B&R SYSTEM 2003 can be connected to various bus or network systems using plug-in interface modules.

The following aPCI interface modules can be operated presently in the CPUs:

| Module   | Description                                                                                                    |
|----------|----------------------------------------------------------------------------------------------------|
| 3IF722.9 | aPCI interface module, 1 RS422/RS485 interface, electrically isolated and network capable, 1 RS485 interface, electrically isolated and network capable, 1 CAN interface                                                                           |
| 3IF761.9 | aPCI interface module, 1 PROFIBUS DP interface, electrically isolated and network capable, 1 RS232 interface                                                                                                    |
| 3IF762.9 | aPCI interface module, 1 PROFIBUS DP interface, electrically isolated and network capable, 1 RS422/RS485 interface, electrically isolated and network capable                                                                                      |
| 3IF771.9 | aPCI interface module, 1 CAN interface                                                                                                    |
| 3IF772.9 | aPCI interface module, 1 RS232 interface, 2 CAN interfaces                                                                                                    |
| 3IF779.9 | aPCI interface module, 1 RS422/RS485 interface, electrically isolated and network capable, 1 CAN interface, 1 X2X Link Master interface, electrically isolated. Order TB704 terminal blocks separately.                                            |
| 3IF781.9 | aPCI interface module, 1 Ethernet interface 10/100 Base-T                                                                                                    |
| 3IF782.9 | aPCI interface module, 1 RS485 interface, electrically isolated and network capable, 1 ETHERNET Powerlink interface, manager or controller function                                                                                                |
| 3IF786.9 | aPCI interface module, 1 ETHERNET Powerlink interface, manager or controller function, 1 RS232 interface                                                                                                    |
| 3IF787.9 | aPCI interface module 1 ETHERNET Powerlink interface, manager or controller function, 1 CAN interface, max. 500 kbps, object buffer in send and receive direction, network capable, electrically isolated. Order TB704 terminal blocks separately. |
| 3IF789.9 | aPCI interface interface module, 1 ETHERNET Powerlink interface, manager or controller function, 1 X2X Link Master interface, electrically isolated. Order TB704 terminal block separately.                                                        |
| 3IF791.9 | aPCI interface module, 1 X2X Link Master interface, electrically isolated. Order TB704 terminal block separately.                                                                                                    |
| 3IF792.9 | aPCI interface interface module, 1 RS232 interface, 2 X2X Link Master interfaces, electrically isolated. Order TB704 terminal block separately.                                                                                                    |
| 3IF797.9 | aPCI interface interface module, 1 RS232 interface, 1 CAN interface, 1 X2X Link Master interface, electrically isolated. Order TB704 terminal block separately.                                                                                    |

Table 8: CP570 aPCI Interface Module Inserts

## 1.1.15 Data / Real-time Buffering

The following areas are buffered:

- Remanent Variables
- User RAM
- System RAM
- Real-Time Clock

Buffering is achieved using the lithium battery in the CPU.

## **Battery Monitoring**

The battery voltage is checked cyclically. The cyclic load test of the battery does not considerably shorten the battery life, instead it gives an early warning of weakened buffer capacity.

The status information, "Battery OK" is available from the system library function "BatteryInfo".

## **Battery Change Interval**

The battery should be changed every 4 years. The change interval refers to the average life span and operating conditions and is recommended by B&R. It does not correspond to the maximum buffer duration.

## 1.1.16 Changing the Lithium Battery

The CPU is equipped with a lithium battery. The lithium battery is placed in a separate compartment and protected by a cover.

#### **Buffer battery data**

| Model Number<br>4A0006.00-000<br>0AC201.9 | 1 piece<br>5 piece                          |
|-------------------------------------------|---------------------------------------------|
| Short description                         | Lithium battery, 3 V / 950 mAh, button cell |
| Storage Temperature                       | -20 to +60°C                                |
| Storage Time                              | Max. 3 years at 30°C                        |
| Humidity                                  | 0 to 95 % (non-condensing)                  |

Table 9: CP570 Buffer Battery Data

The product design allows the battery to be changed with the PLC switched either on or off. In some countries, safety regulations do not allow batteries to be changed while the module is switched on. To prevent data loss, the battery must be changed within 1 min. with the power off.

## **Procedure for Changing the Battery**

- 1) Touch the mounting rail or ground connection (not the power supply!) in order to discharge any electrostatic charge from your body.
- 2) Remove the cover from the lithium battery holder using a screwdriver.

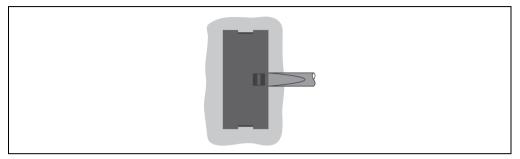

Figure 2: Removing the CP570 cover for the lithium battery

3) Remove the battery from the holder by pulling the removal strip (don't use uninsulated tools because of risk of short circuiting). The battery should not be held by its edges. **Insulated** tweezers may also be used for removing the battery.

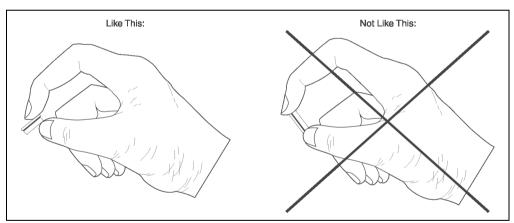

Figure 3: Correct grip for the CP570 battery

4) Insert the new battery with correct polarity. The removal strip should be pulled to the right of the battery holder and the "+" side of the battery should be facing left. In order to be able to remove the battery again in future, the removal strip must be on the right side of the battery.

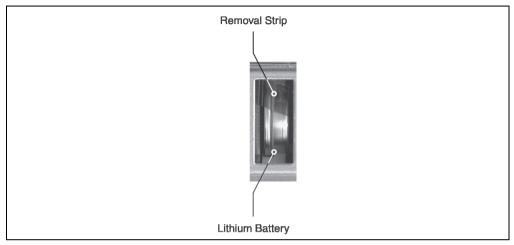

Figure 4: CP570 removal strip should be pulled to the right

- 5) Now wrap the end of the removal strip over the top of the battery and insert it underneath the battery so that it does not protrude from the battery holder.
- 6) Replace cover. Insert the lower edge of the cover in the battery holder opening. Press the upper end of the cover home firmly.

# Information:

Lithium batteries are considered hazardous waste. Used batteries should be disposed of accordingly.

## 1.1.17 Programming System Flash

#### **General Information**

The CPU is delivered with a default B&R Automation Runtime<sup>™</sup> (with limited functions) already installed. This runtime system is started in boot mode (operating mode switch position 0). It initializes and operates the serial RS232 onboard interface, allowing a runtime system download via INA2000 protocol.

This runtime system download is carried out during the commissioning of the CPU. The runtime system is stored in the program memory (CompactFlash) of the processor. A runtime system update can be carried out later.

A runtime system download or update is made using the programming system (starting with B&R Automation Studio<sup>™</sup> V2.1).

## **Runtime System Download**

When installing the runtime system (runtime system download) the following procedure must be carried out:

- 1) Turn off power to the PLC.
- 2) A runtime system download is only possible if the processor is in boot mode. To do this, the operating mode switch must be turned to 0.
- 3) Switch on the power supply again.
- 4) Establish an online connection between the programming device (PC or Industrial PC) and the CPU. A runtime system download is only possible using the serial RS232 onboard interface.
- 5) Start B&R Automation Studio™.
- 6) Start the download procedure by selecting Services from the Project menu. Select Transfer Operating System... from the menu shown. Follow the instructions from B&R Automation Studio™.
- 7) A dialog box is displayed for configuring the runtime system version. The runtime system version is already preselected by the user's project settings. Using the drop-down menu, the runtime system versions stored in the project can be selected. Clicking on the **Browse** button allows the selected runtime system version to be loaded from the hard drive or from the CD.
  - Pressing **Next** > opens a pop-up window, which allows the user to select whether the modules should be downloaded with SYSTEM ROM target memory using the following runtime system download. Otherwise, modules can also be downloaded using a later application download.
  - Pressing Next > brings the user to a control box where the current settings are displayed.
- 8) The download procedure is started by pressing Next >. Download progress is shown in a message window.

# Information:

The User Flash is cleared.

- 9) The operating mode switch must be turned to 4 when the download procedure is completed.
- 10) Turn PLC off and then on again.
- 11) The PLC is now ready for use.

## **Runtime System Update**

When updating the runtime system (online runtime system update), the following procedure must be carried out:

- An online runtime system update is only possible if the processor is in RUN mode. To do this, the operating mode switch must be turned to 4.
- 2) Switch on the power.
- Establish online connection (online cable) between the programming device (PC or Industrial PC) and the CPU. An online runtime system update is only possible using the CPU interfaces.
- Start B&R Automation Studio™.
- 5) Start the update procedure by calling the Services command from the Project menu. Select Transfer Operating System... from the menu shown. Follow the instructions from B&R Automation Studio™.
- 6) A dialog box is displayed for configuring the runtime system version. The runtime system version is already preselected by the user's project settings. Using the drop-down menu, the runtime system versions stored in the project can be selected. Clicking on the **Browse** button allows the selected runtime system version to be loaded from the hard drive or from the CD.

Pressing **Next** > opens a pop-up window, which allows the user to select whether the modules should be downloaded with SYSTEM ROM target memory using the following runtime system update. Otherwise, modules can also be downloaded using a later application download.

Pressing **Next** > brings the user to a control box where the current settings are displayed.

7) The update procedure is started by pressing Next >. The update progress is shown in a message window.

# Information:

The User Flash is cleared.

- 8) When the update procedure is complete, the online connection is automatically established again.
- 9) The PLC is now ready for use.

An operating system update is not only possible through an online connection, but also through a CAN network, serial network (INA2000 protocol) or an ETHERNET network, depending on the system configuration.